# Sessione 3: Poligoni

La matematica permette di studiare forme e regole che le regolano, ma spesso le formule non risultano chiare visivamente. Attraverso la programmazione, si può semplificare la matematica complessa di alcuni fenomeni, rendendo immediata e visiva le implicazioni, gli errori e il significato di ciò che si scrive.

#### Attività da svolgere:

- 1. Partendo dal progetto "La geometria della tartaruga", riesci a far disegnare alla tartarughina delle forme regolari: un triangolo, un quadrato, un pentagono e dei poligoni regolari. Puoi trovare e scrivere una formula generale per creare queste forme?
- 2. Prova a far ripetere le forme diverse volte, come nell'esempio riportato nella risorsa 3.
- 3. Un esercizio di debugging: Casa. La tartaruga vuole disegnare una casa, ma ha sbagliato a fare il tetto. Riesci a correggerlo? (https://scratch.mit.edu/projects/14499422/) (ricordati di fare il remix del progetto per poterci lavorare).
- 4. Un esercizio di debugging 2: I quadratini (https://scratch.mit.edu/projects/145220484/)

#### Obiettivi:

Sviluppare la pratica del test e debug, e concetti come gli operatori (espressioni matematiche e logiche)

#### Risorse:

- Sessione 3 Risorse
- Card 3

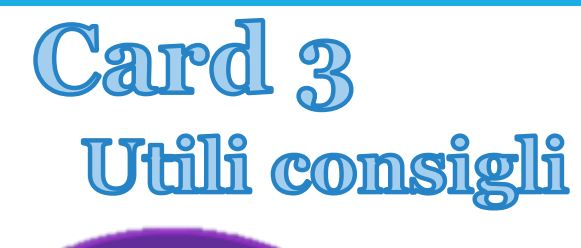

#### definisci dana vai a x:  $\mathbf{0}$  v:  $\mathbf{0}$ punta in direzione 907 pulisci penna gi

Questa è una procedura di servizio che pulisce lo schermo, riporta la tartaruga al centro dello schermo e mette giù la penna per disegnare. Penna su significa che smette di disegnare

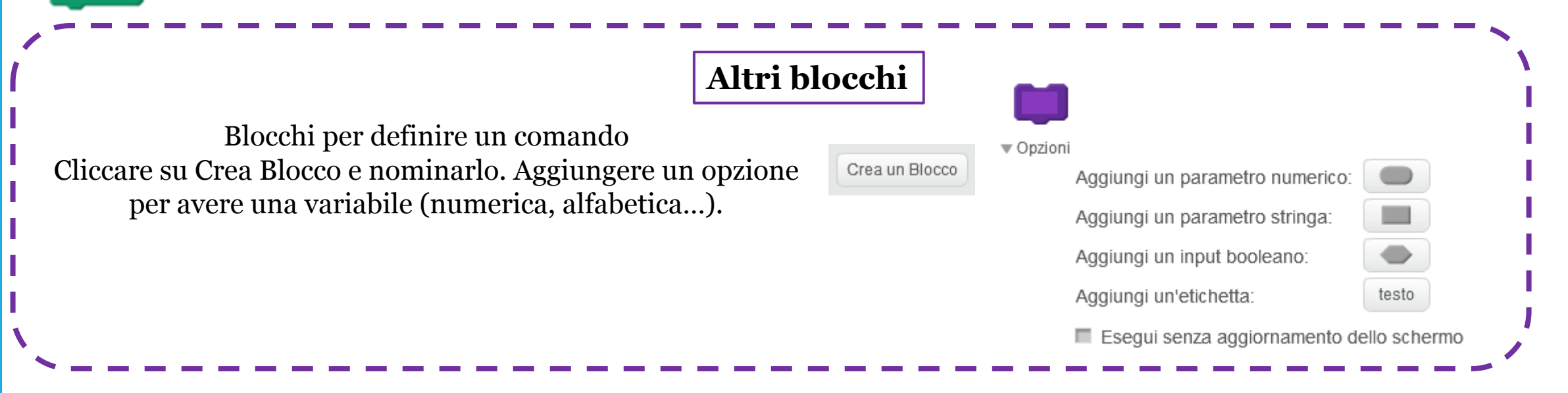

Esempio: avendo definito cosa significa tana col blocco Definisci Tana sopra riportato, tutte le volte che viene cliccato verrà eseguito quel comando.

#### *Ricordati che cliccando sui blocchi si può vederne l'esecuzione, e quindi*  Forme regolari chiuse *verificarne l'effetto. Il tasto rosso serve per fermare la tartaruga* Fai disegnare alla tartaruga un Quadrato definisci quadrato e un triangolo. definisci Triangolo ripeti 4 volte ripeti **S** volte fai (100 passi fai 100 passi ruota di (4 90 gradi ruota di ( 120 gradi

*E' possibile creare una definizione generale che valga per entrambe le figure?*

Si può iniziare definendo un poligono lavorando sul numero di lati, oppure sull'angolo di rotazione. Ragioniamo in termini di lati o angoli

Prova a disegnare un pentagono, un esagono…e studia di quanto ruota la tartaruga.

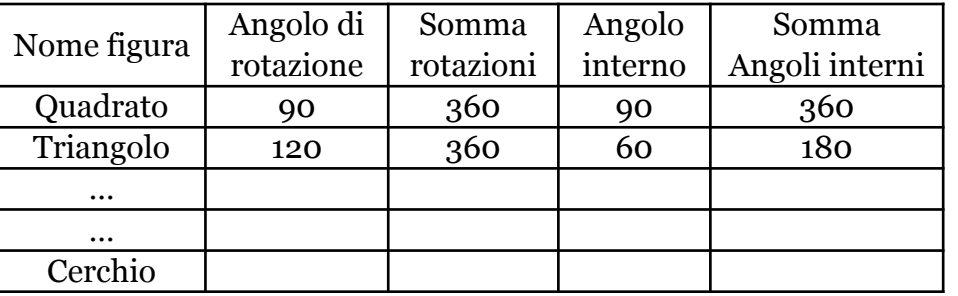

## Scrivendo una definizione comune:

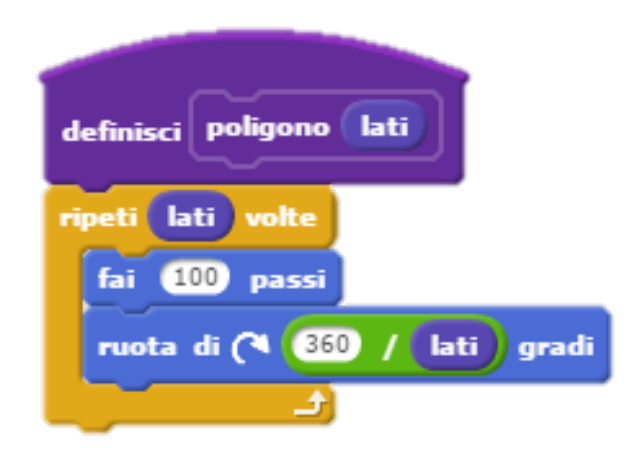

Questa definizione di poligono assume che sia «scoperto», Che la somma delle rotazioni (angoli esterni) di un qualunque poligono regolare sia 360°

## Triangolo

Poligono<sup>8</sup>

Quadrato

Poligono<sup>2</sup>

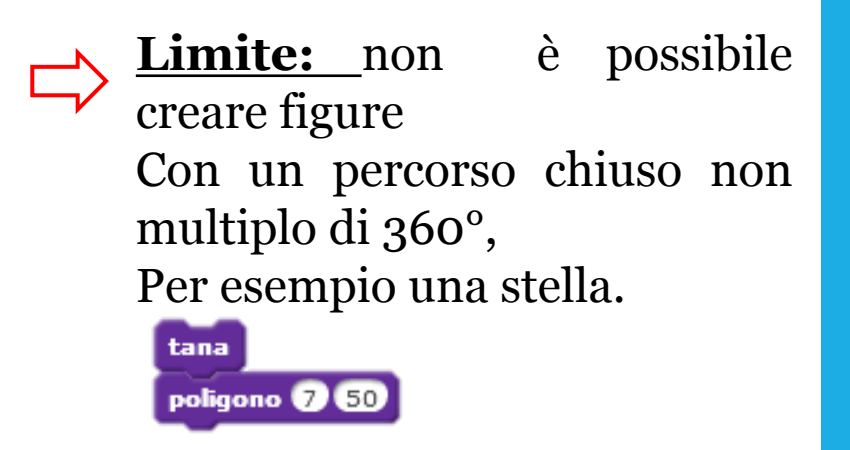

Infine per la definizione generale, ragionare sia in termini di lato che angolo:

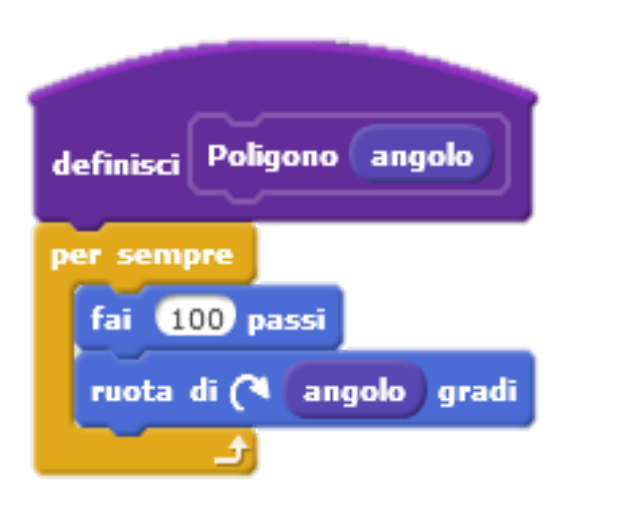

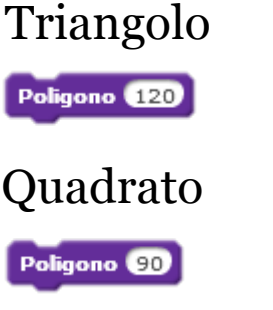

Questa definizione permette di disegnare figure che non abbiano la somma degli angoli multipli di 360° , come ad esempio la stella Quadrato

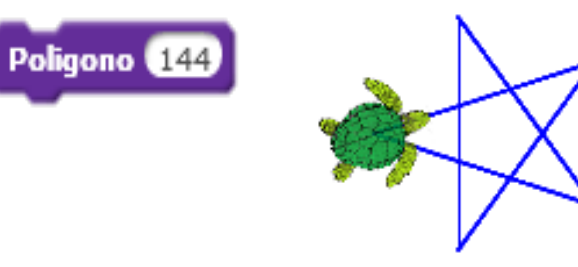

# <u>Un esercizio di debugging: la casa</u>

### **Clicca sui blocchi per verificarne l'effetto**

La tartaruga segue i tuoi comandi per disegnare la casa ma sbaglia il tetto.

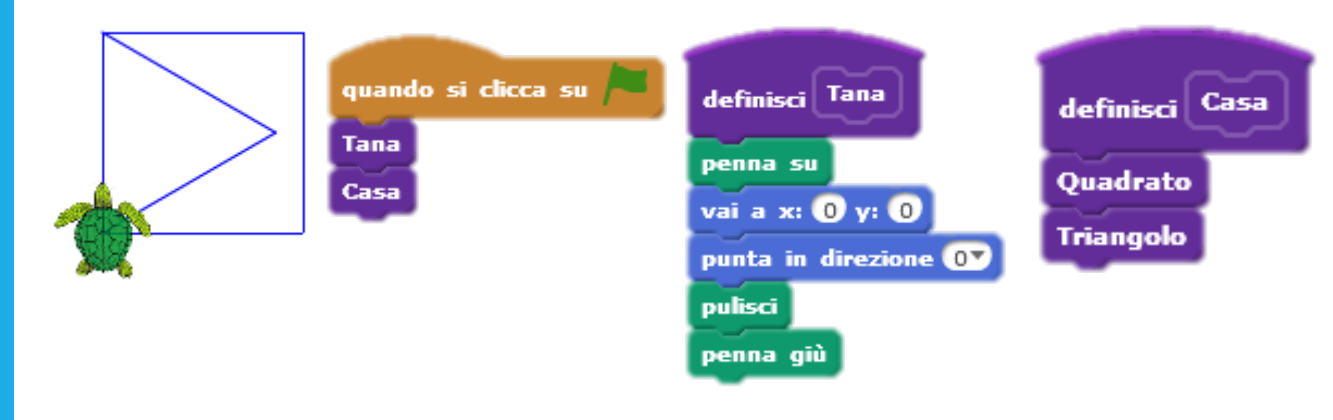

Cliccando sulla bandiera verde la tartaruga segue i comandi «Tana» e poi «Casa»

## *Riesci a correggere l'errore e costruire il tetto?*

## Ricordiamo la definizione di triangolo e quadrato

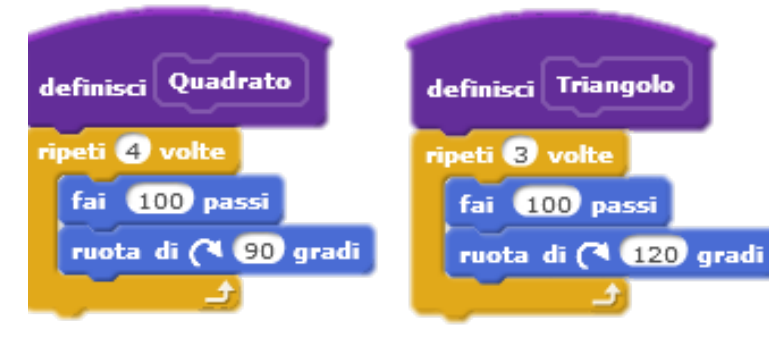

*Suggerimento:*

*Osserva il cammino della Tartaruga: il triangolo finisce dentro il quadrato perché il suo primo movimento di rotazione nel tracciare il triangolo è un giro a destra.*

## Un esercizio di debugging 2: i quadratimi

Riproduci questo disegno:

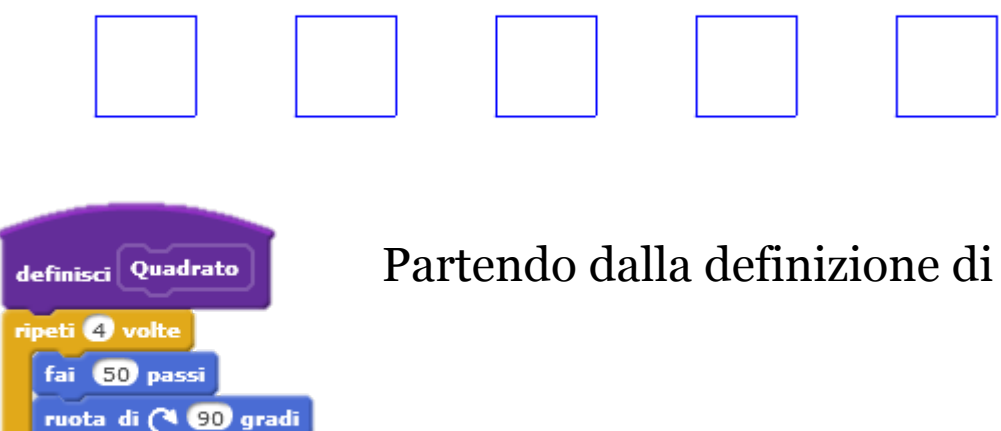

Partendo dalla definizione di quadrato, la tartaruga deve spostarsi da uno all'altro.

*Se ripeti 5 volte il comando quadrato cosa succede?* 

*Suggerimento:* usando il blocco penna su la tartaruga non lascia più in segno; con il blocco penna quò ricomincia a scrivere.

# Forme ripetute

Per disegnare delle forme ripetute bisogna ragionare per definire la figura e poi come la tartaruga si deve muovere e deve ruotare per disegnare le altre forme.

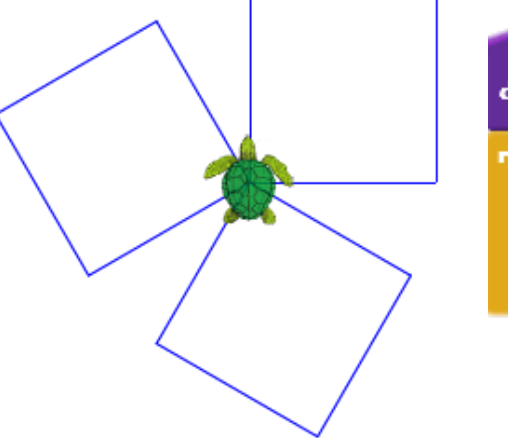

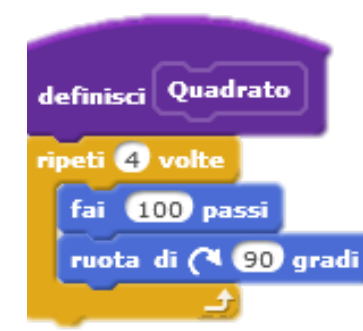

La figura rappresenta tre quadrati, per cui si parte dalla definizione di quadrato

Suggerimento: Per disegnare il secondo e terzo quadrato la tartaruga deve tornare nella posizione inziale e poi deve ruotare…

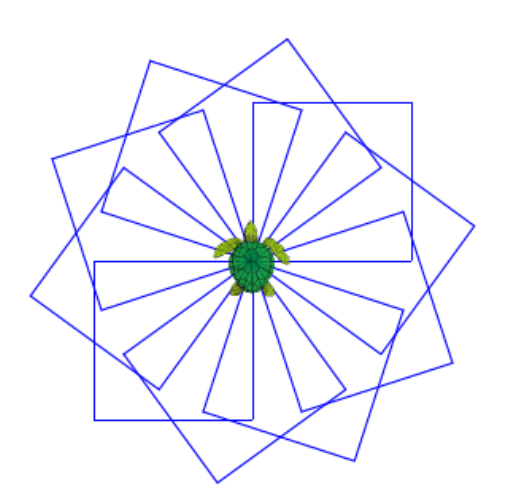

Come per la precedente, la base è il quadrato ma rispetto a prima cambia di quanto gira la tartaruga